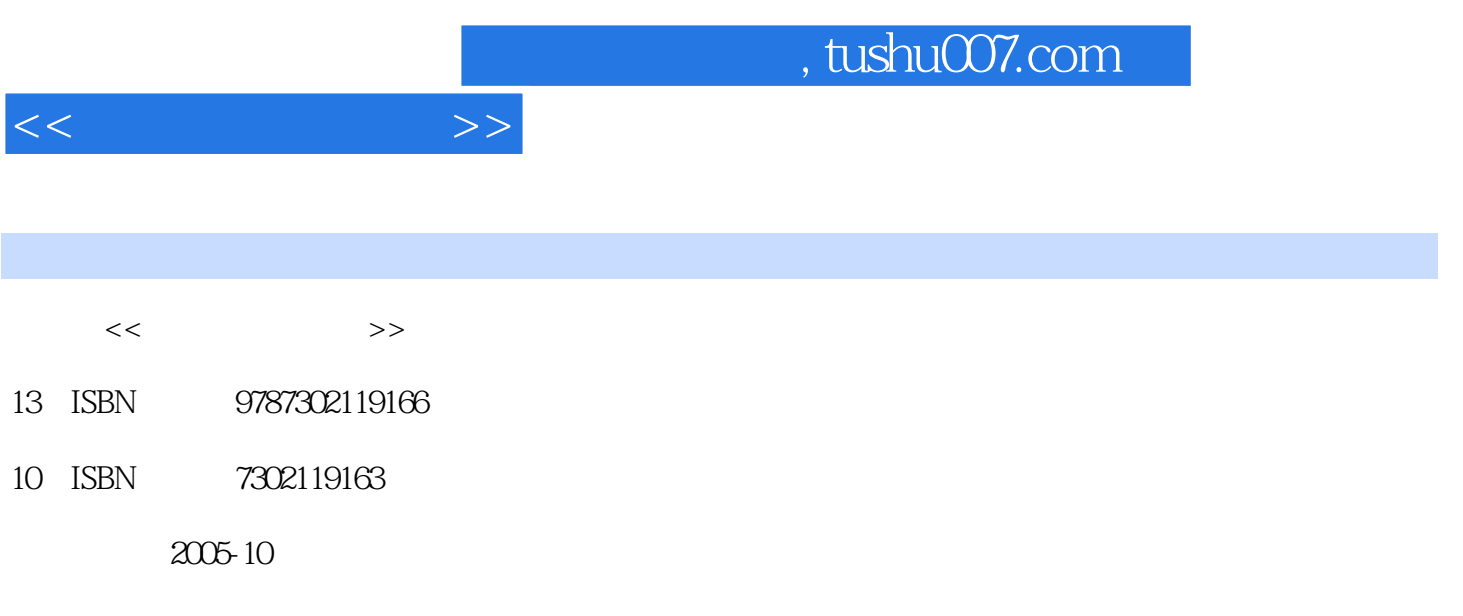

PDF

## 更多资源请访问:http://www.tushu007.com

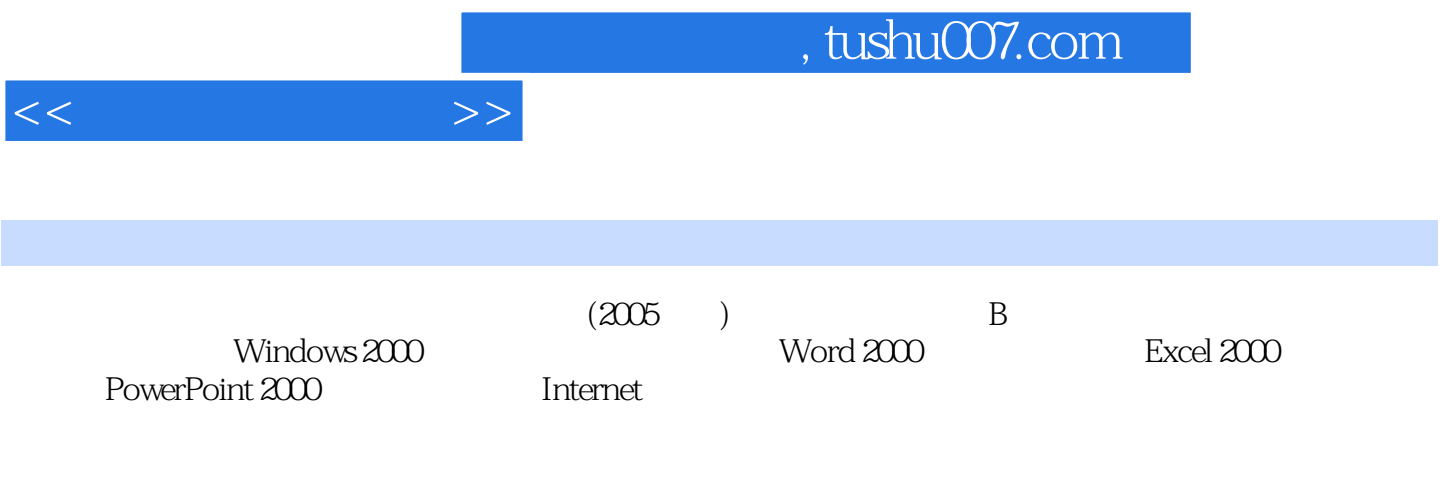

 $\overline{B}$ 

 $11$  1.1  $1.2$   $1.3$   $1.4$  $1.5$  1.6  $1.7$  1.8  $1.9$ 2 Windows 2000 2.1 Windows 2.2 2.3 Windows 2.4 Windows 2.5 2.6  $2.7$   $2.8$   $2.9$   $2.10$  Windows  $200$   $2.11$ Windows 200 2.12 2.13 3 Word 2000 3.1<br>13 Word 2000 3.2 3.3 3.4 3.5 3.6 3.7 Word 2000 3.2 3.3 3.4 3.5 3.6 3.7  $Word 2000$   $38 Word 2000$   $39$   $310$   $4$ Excel 2000 4.1 Excel 2000 4.2 Excel 2000 4.3 Excel 2000 4.4 Excel  $2000$   $45$  Excel  $200$   $46$  Excel  $200$   $47$   $48$  Excel  $200$ 4.9 Excel 2000 4.10 4.11 5 PoerPoint 2000 5.1 PowerPoint 2000 5.2 5.3 5.4 5.5 5.6 5.7 PowerPoint 2000 5.8 5.9 5.9 6 Internet 6.1 6.2 6.3 Internet 6.4 IE 6.5 6.6 6.7 6.6 6.7 6.8 6.9 6.9 习与思考参考答案第7章 多媒体技术 7.1 多媒体技术的基本概念 7.2 多媒体计算机系统 7.3 例题分 7.4 7.5 8 81 82 83  $84$  8.5 8.6 8.7  $88$  MS Office

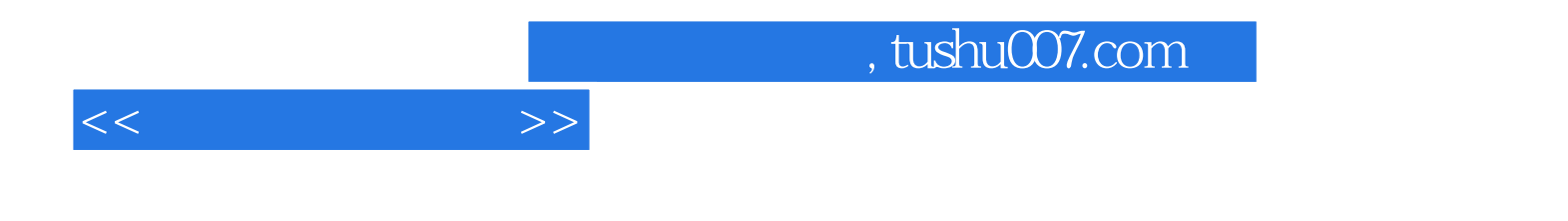

本站所提供下载的PDF图书仅提供预览和简介,请支持正版图书。

更多资源请访问:http://www.tushu007.com